## **Schema voor registratie als groepslid**

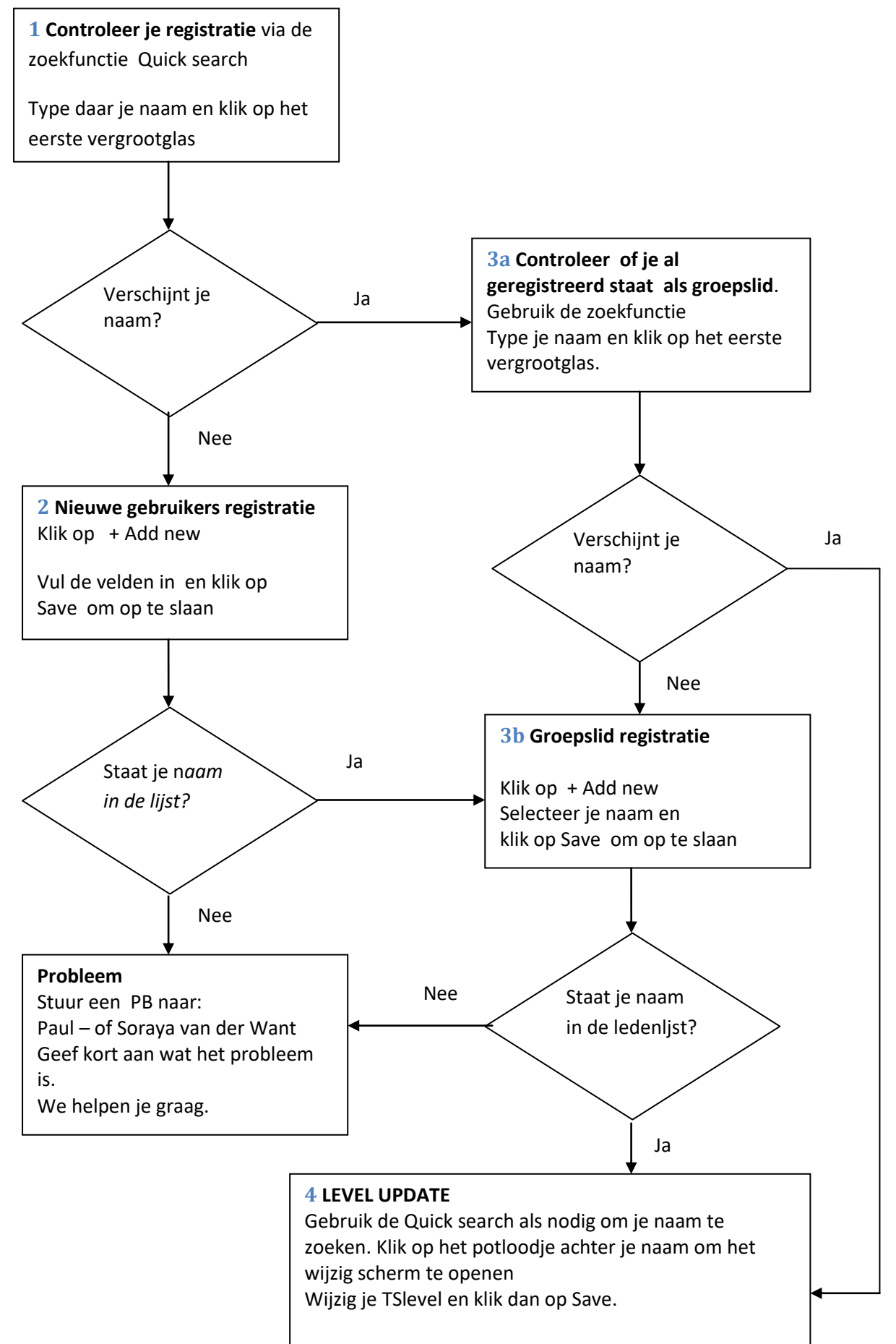